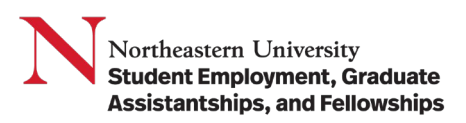

**Purpose:** The purpose of this job aid is to assist with students accessing or updating their Federal Tax Withholdings (Form W-4) or State and Local Tax Withholdings (Massachusetts: Form M-4).

Federal Tax Withholdings or State and Local Tax Withholdings are US tax documents, and you must be working at a US campus. Canadian students complete the TD1 slip as part of their pre-hire documents hosted on our website at studentemployment.northeastern.edu/Canadian.

NOTE: Student Employment staff is unable to offer tax advice regarding student financial circumstances other than explaining the form itself. Please seek professional tax assistance or refer to your parent(s)/guardian(s) advice.

## Table of Contents

<span id="page-0-0"></span>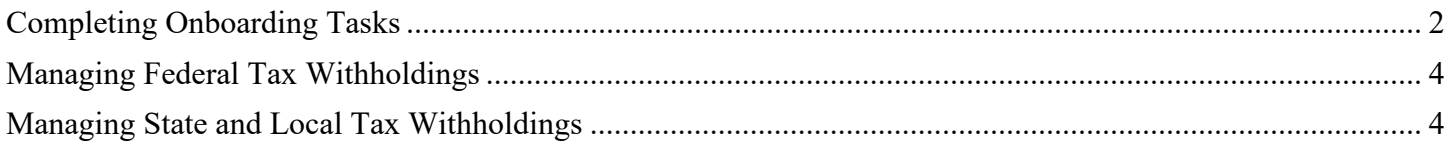

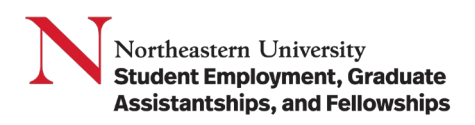

## Completing Onboarding Tasks

When a student is hired in Workday, the student will receive Onboarding Tasks to complete in their My Tasks.

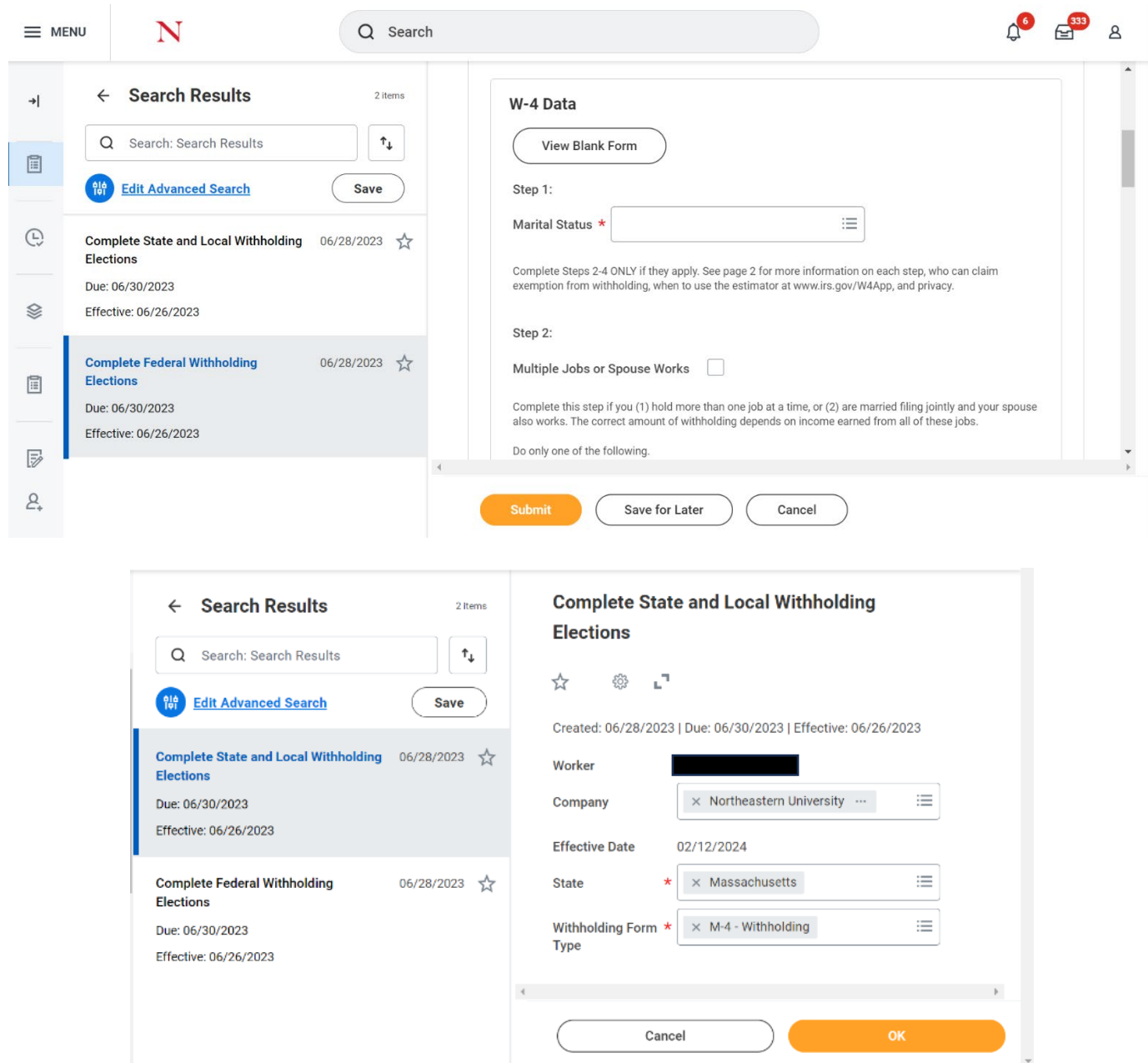

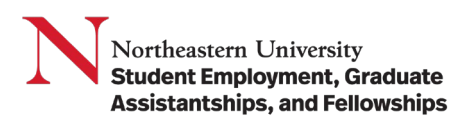

In the W-4, students have the option of selecting "Nonresident Alien". Students in the US on a visa or employment authorization document (EAD) can confirm with SEGAF or OGS regarding this option.

Nonresident Alien: If you're a nonresident alien, see Notice 1392, Supplemental Form W-4 Instructions for Nonresident Aliens, before completing this form.

Nonresident Alien

After the W-4 and M-4 have been submitted, a new Onboarding Task will appear, directing the student to set up Direct Deposit.

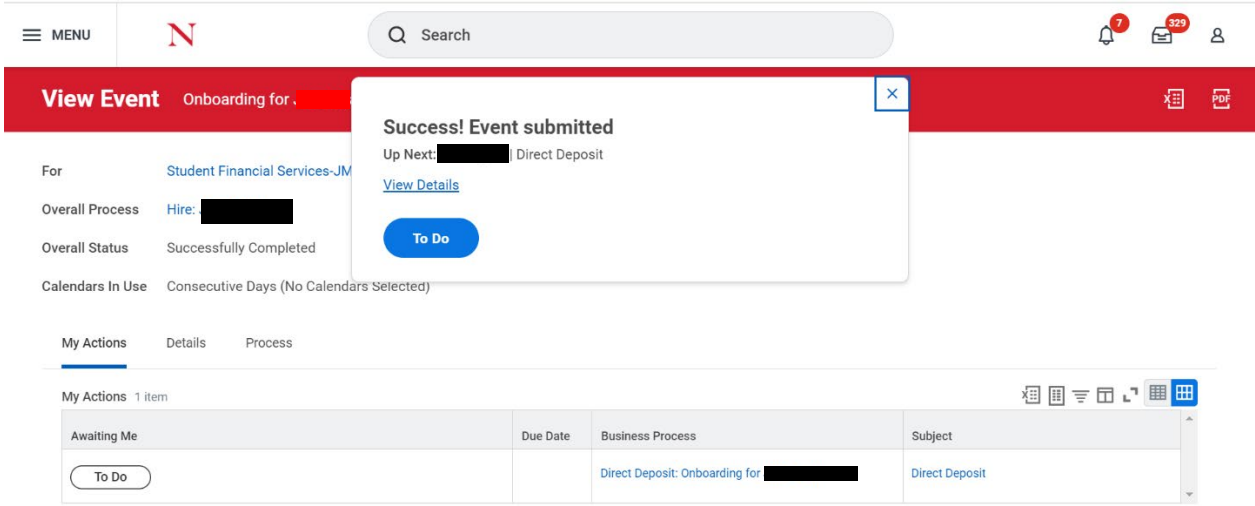

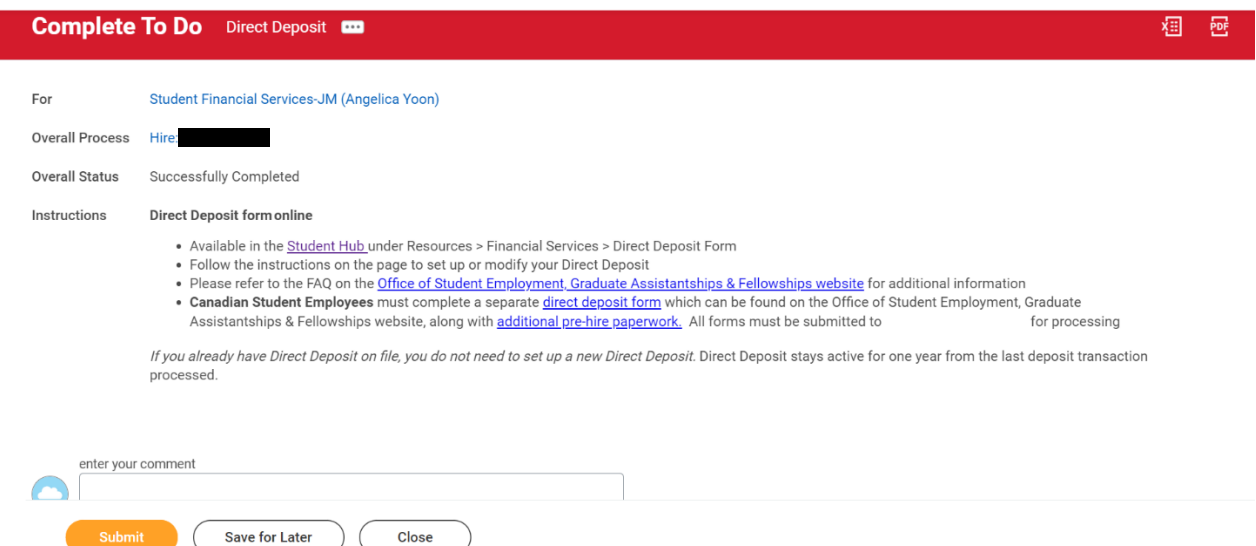

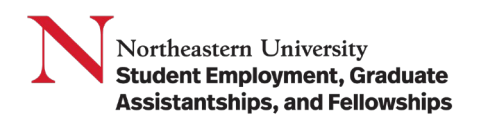

## <span id="page-3-0"></span>Managing Federal Tax Withholdings

1. In the **Search** bar, type in **Federal Tax Withholdings** and click on Add Federal Tax Withholding Elections.

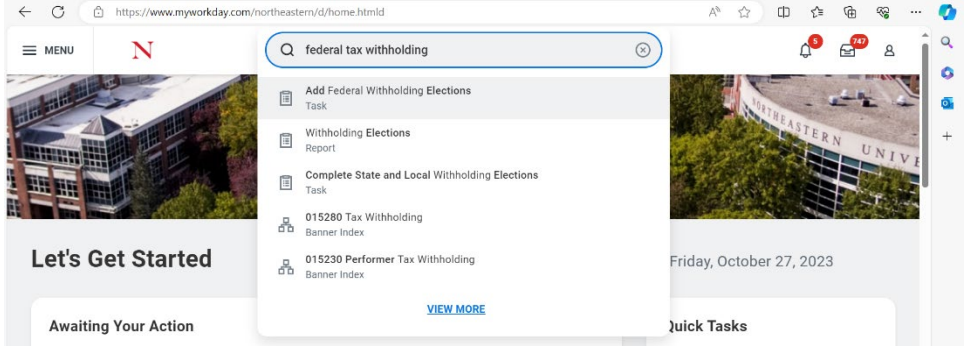

2. Fill out the form as appropriate to your financial situation.

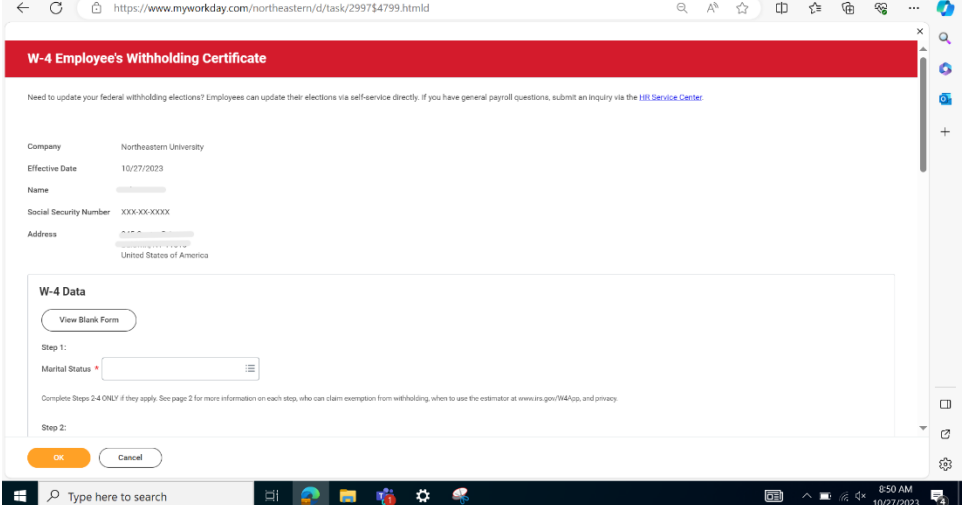

3. Submit. This form is effective for the day filled out and going forward.

## <span id="page-3-1"></span>Managing State and Local Tax Withholdings

1. In the **Search** bar, type in **State and Local Tax Withholdings** and enter.

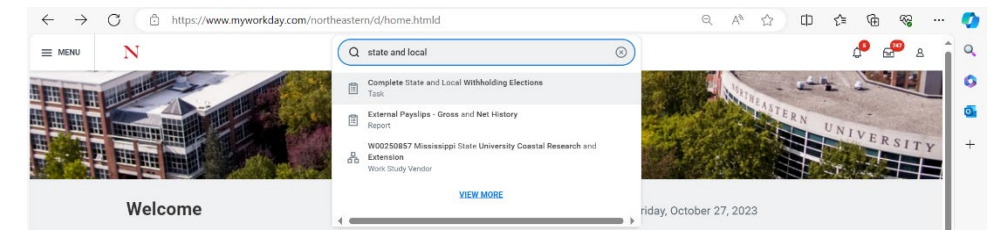

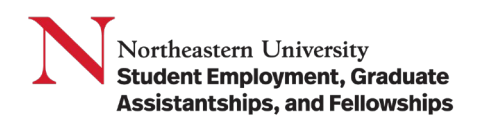

2. Click on Update State and Local Tax Withholding Elections.

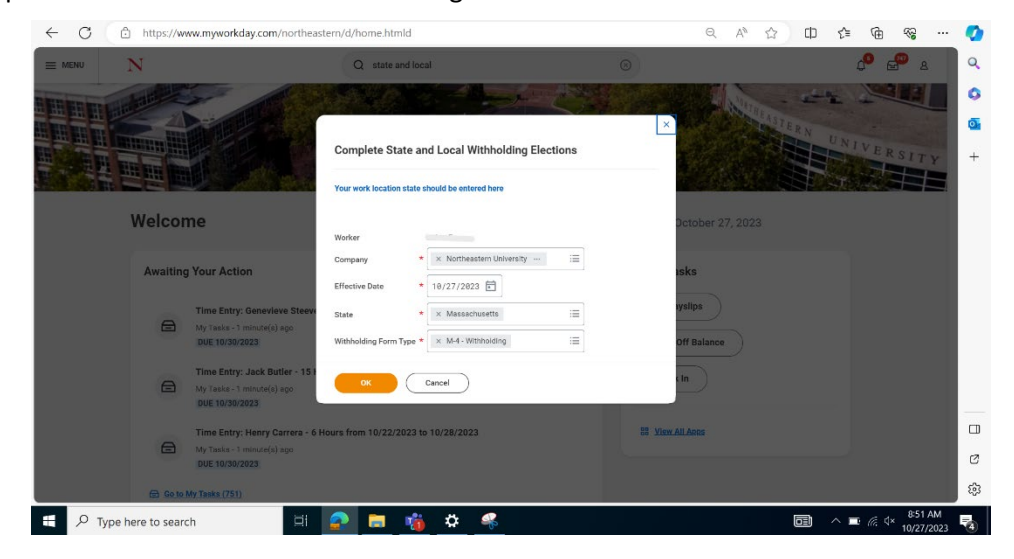

3. Fill out the form as appropriate to your financial situation.

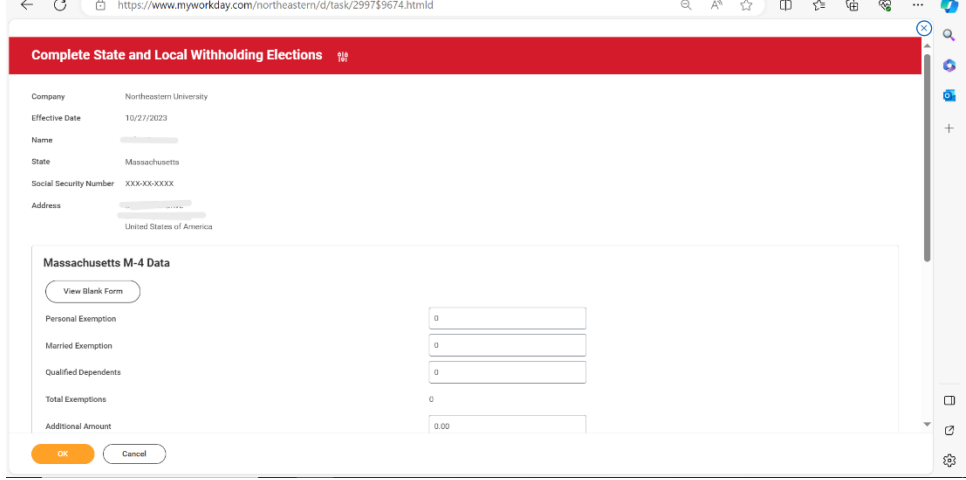

4. Submit. This form is effective for the day filled out and going forward.